#### UUUUUUUU u

# **Quick Start Guide**

## NVR (Network Video Recorder)

Version: 1.0 Date: October 2015

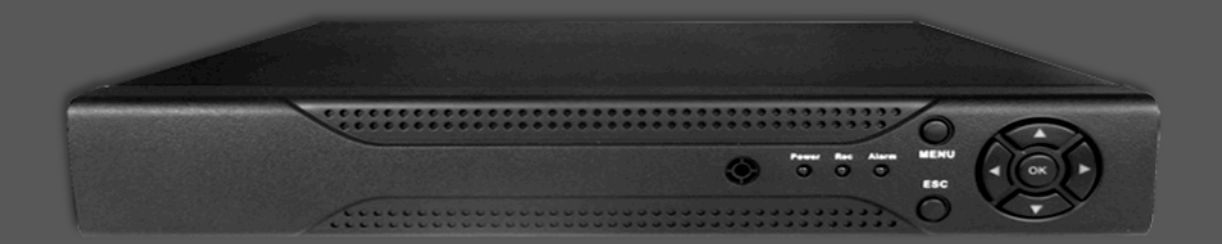

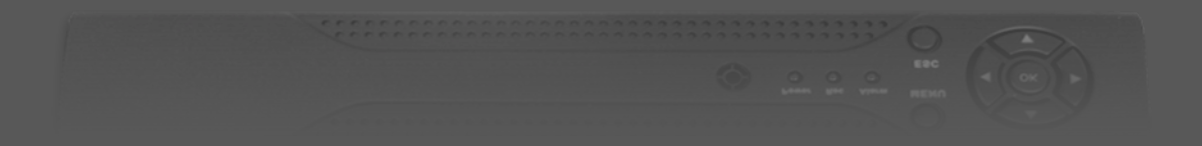

### Safety Precautions

#### **Please read the following precautions before startup.**

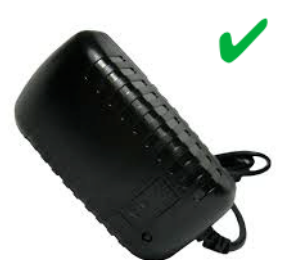

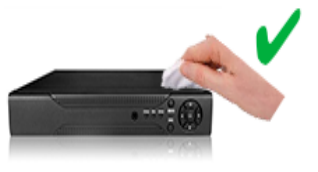

**Do use the AC adapter that comes with this device. Use of other AC adapter may lead to malfunction, heat up, electrical shock, fire, or injury.**

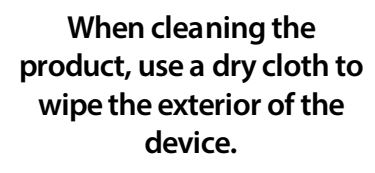

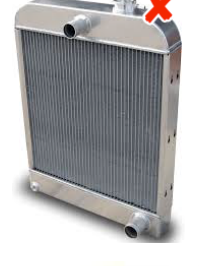

**Do not install any heat sources such as radiators or other devices near NVR.**

**Do not disassemble or attempt to fix or alter the product yourself.**

**Damaged wire could cause fire or electrical shock.**

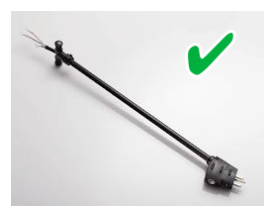

**Keep the power cord straight and without being twisted, bended, or scraped.**

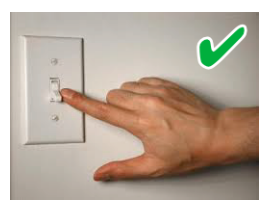

**Make sure that the product is switched off before you install it.**

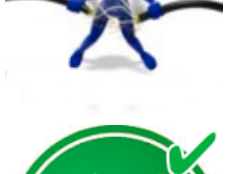

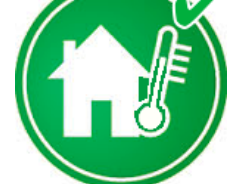

**Make sure that the room temperature is lower than 350C (95°f).**

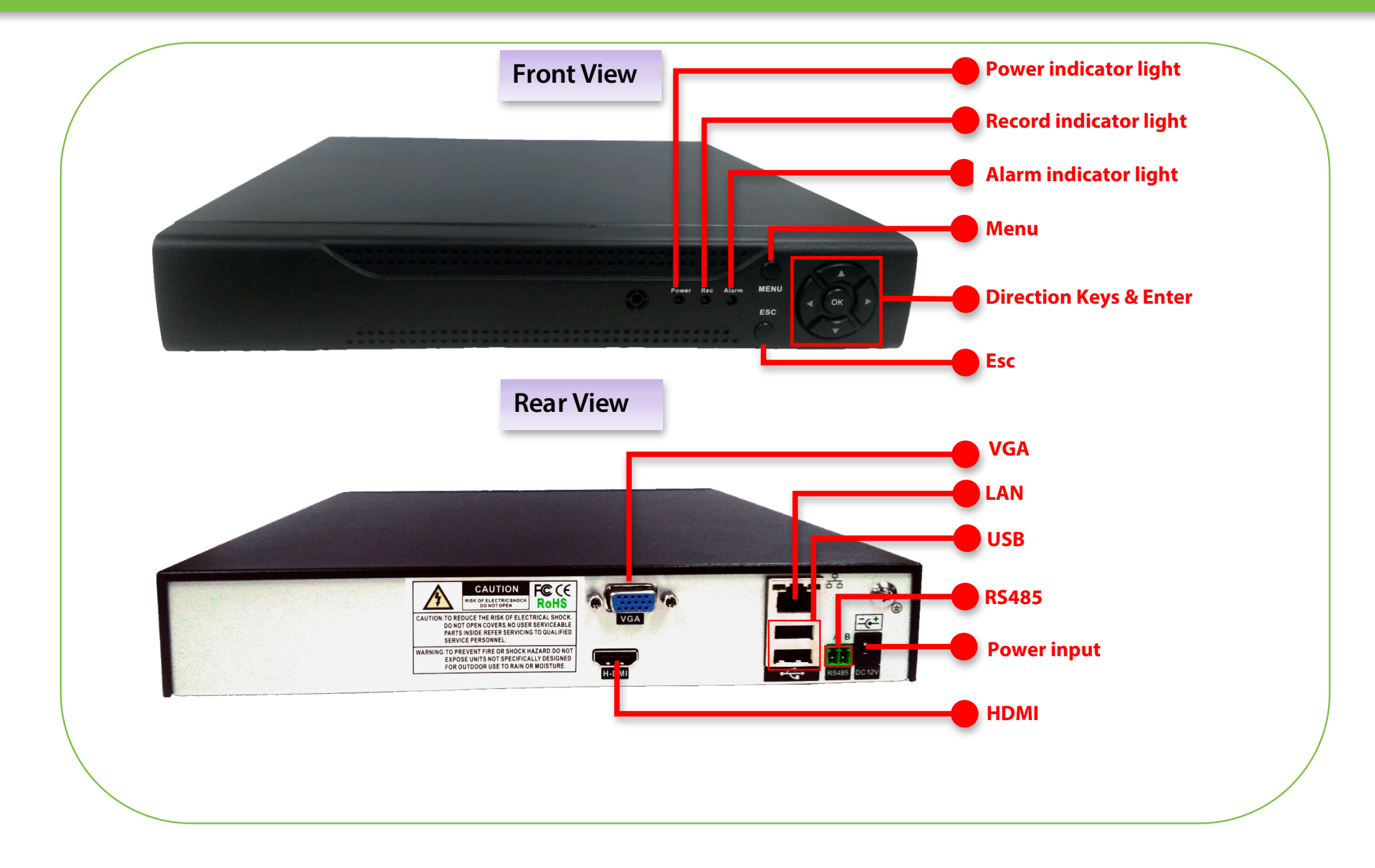

### Hard Disk Installation

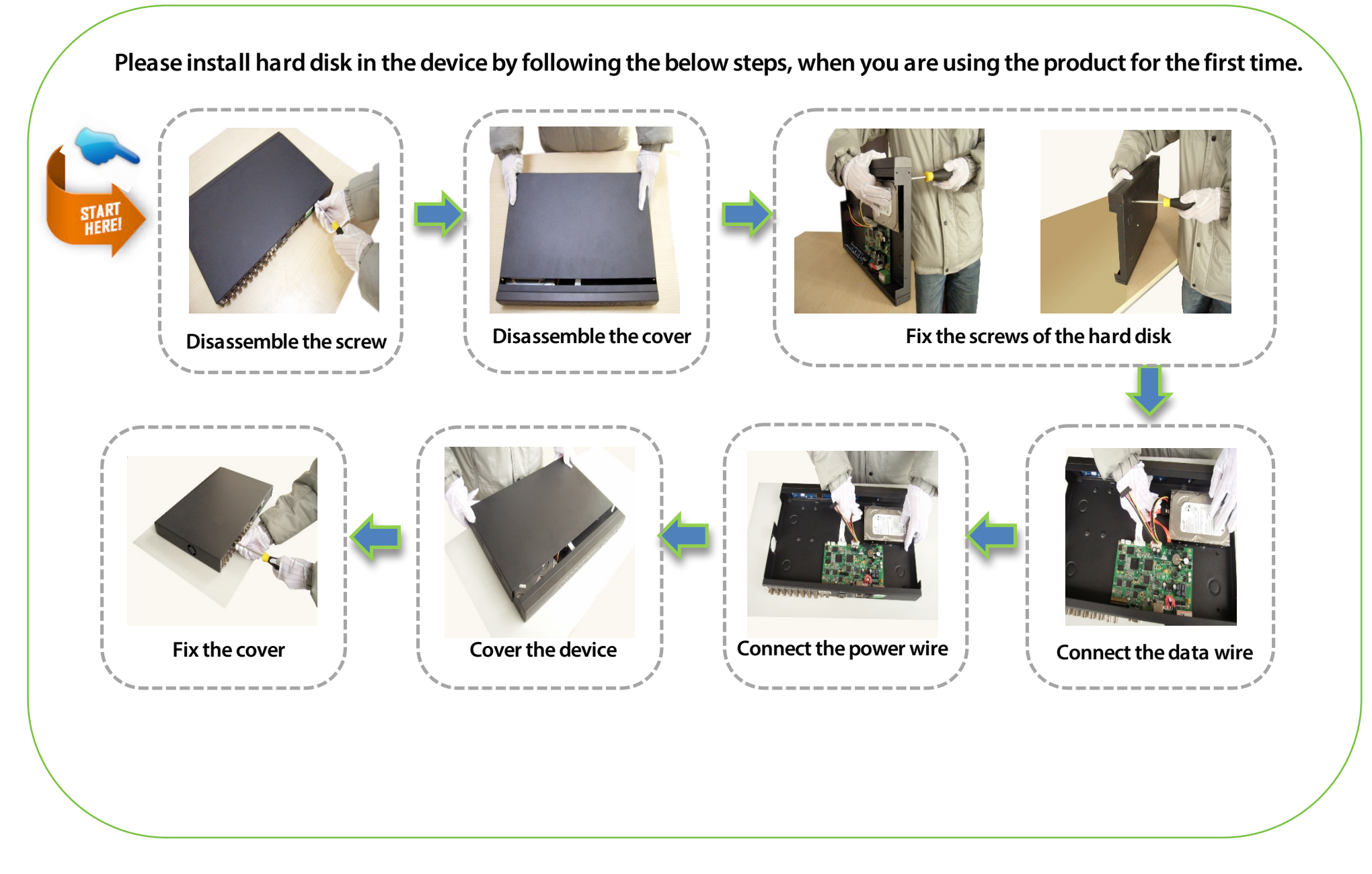

#### Basic Connection

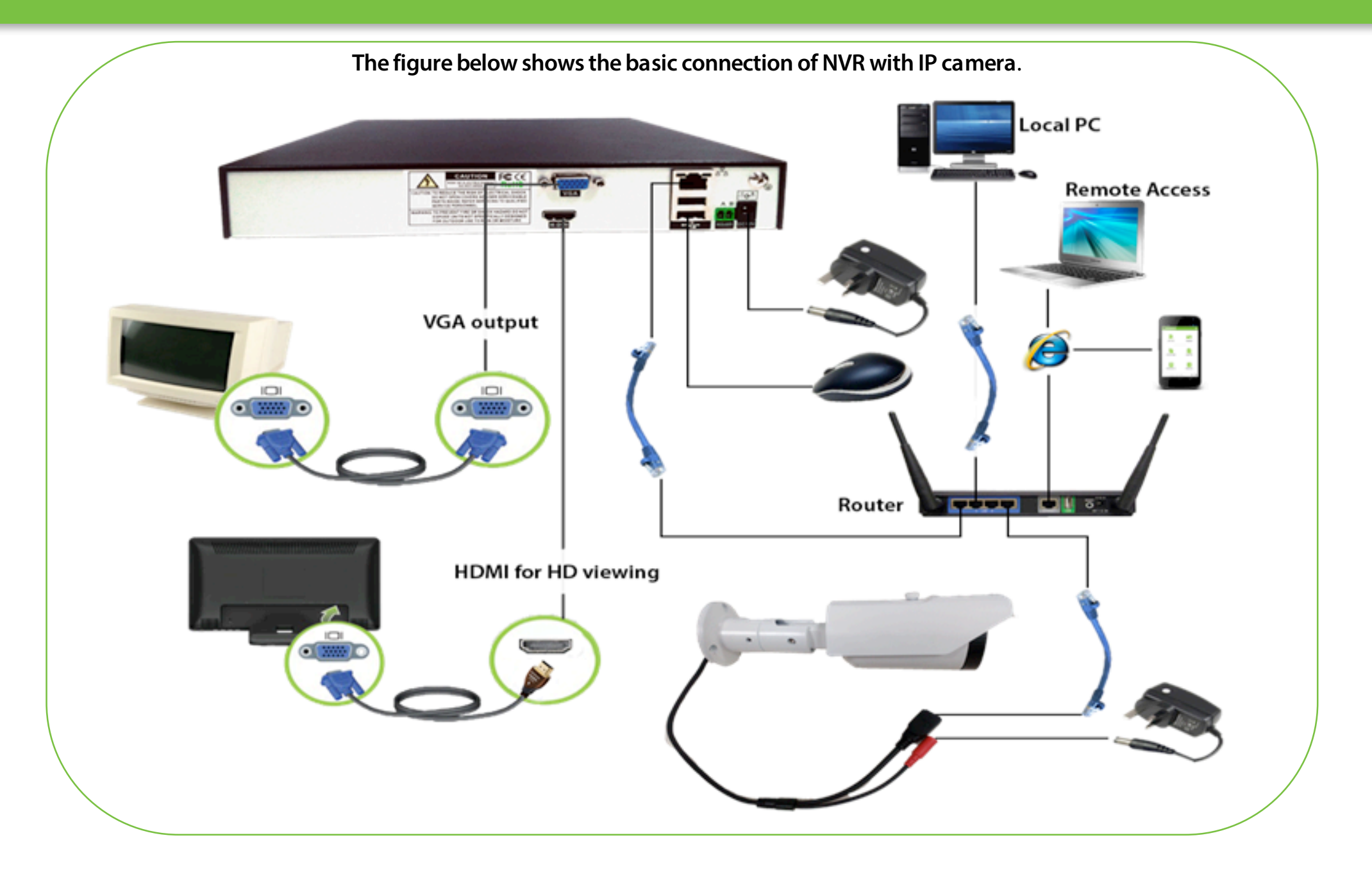

#### Power ON

**After connecting the camera and NVR as per the above connection diagram, please follow the below steps for power ON.**

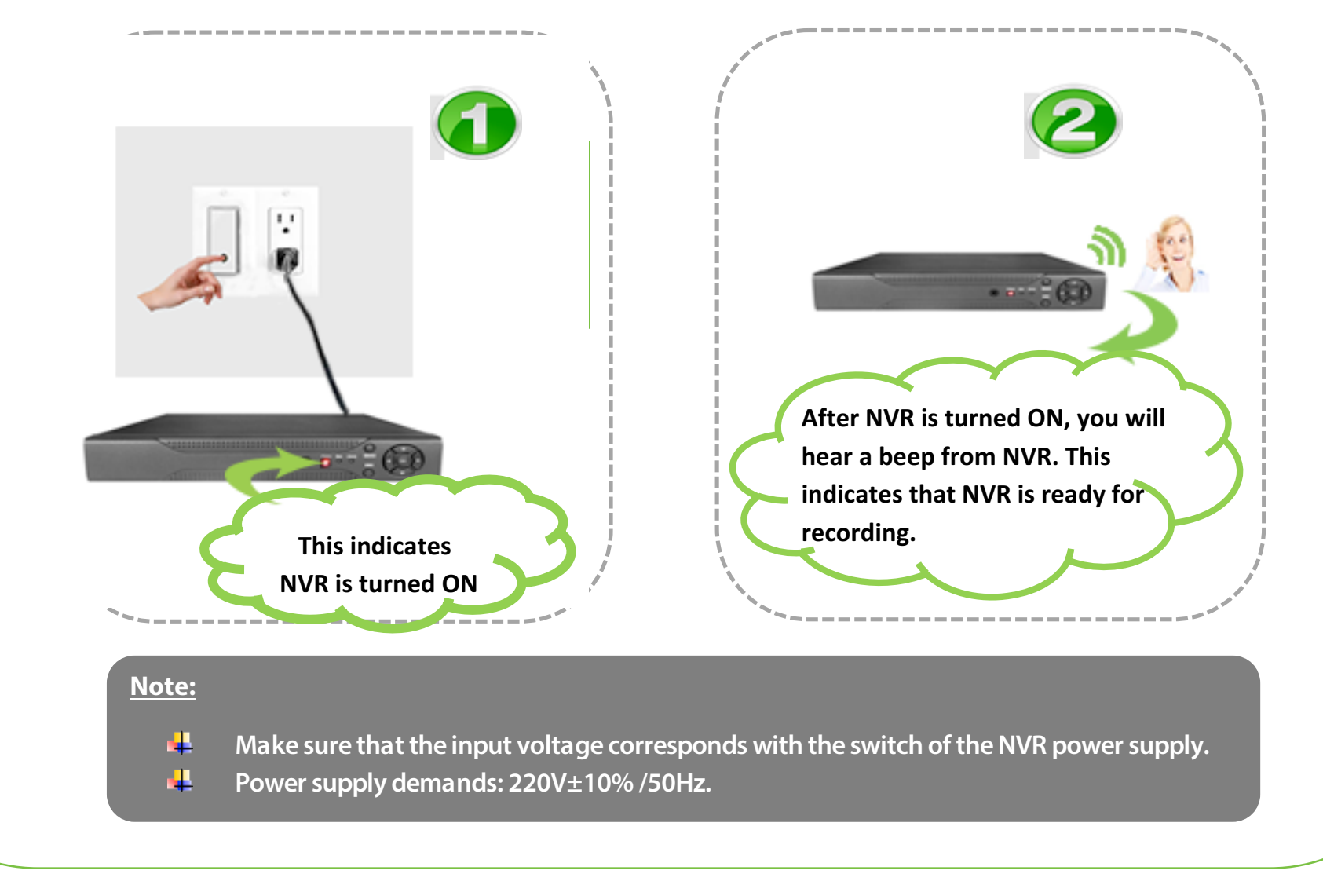

### Searching device in Software-Auto-Connected Model

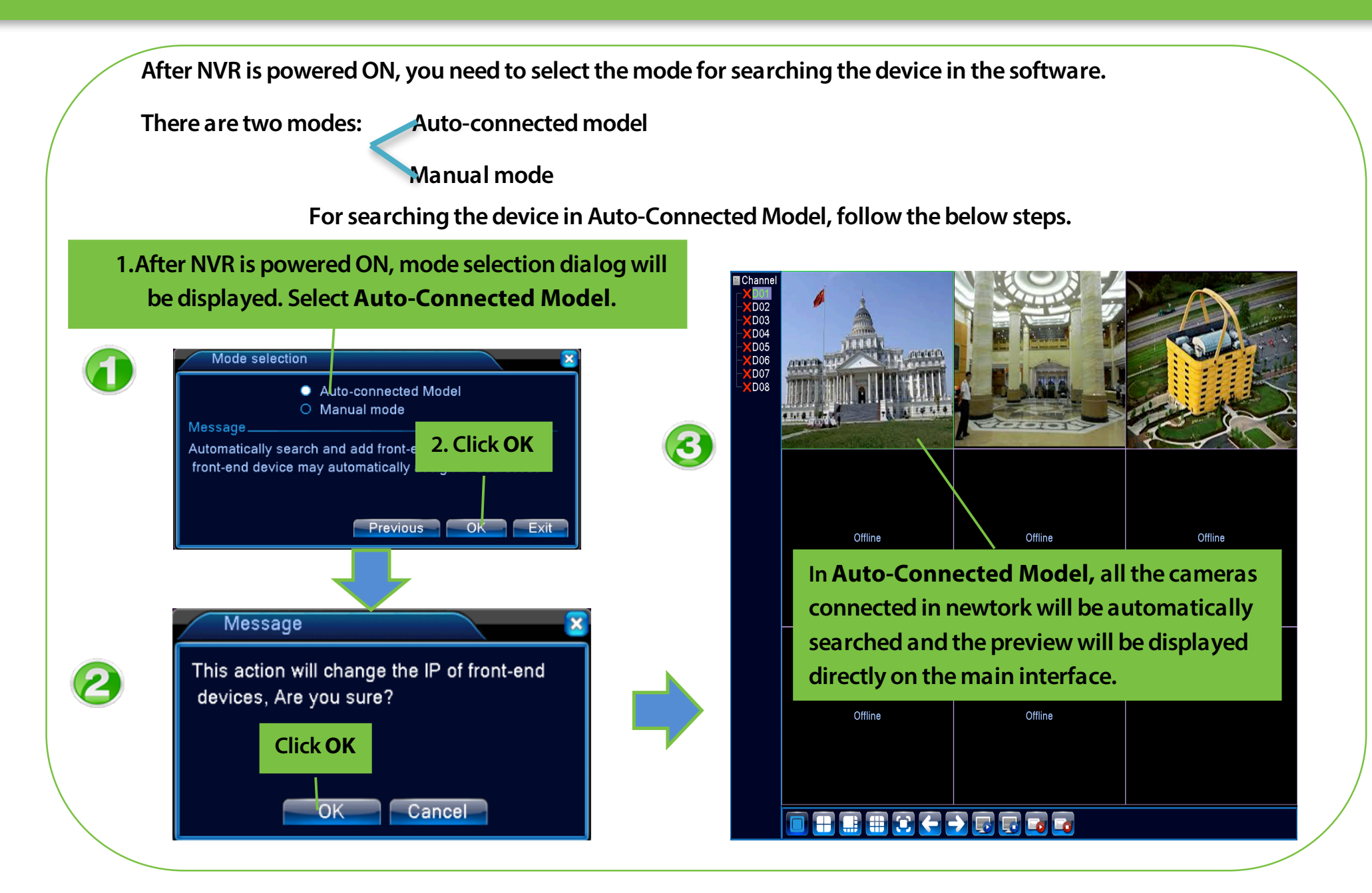

#### Searching Device in Software - Manual Mode

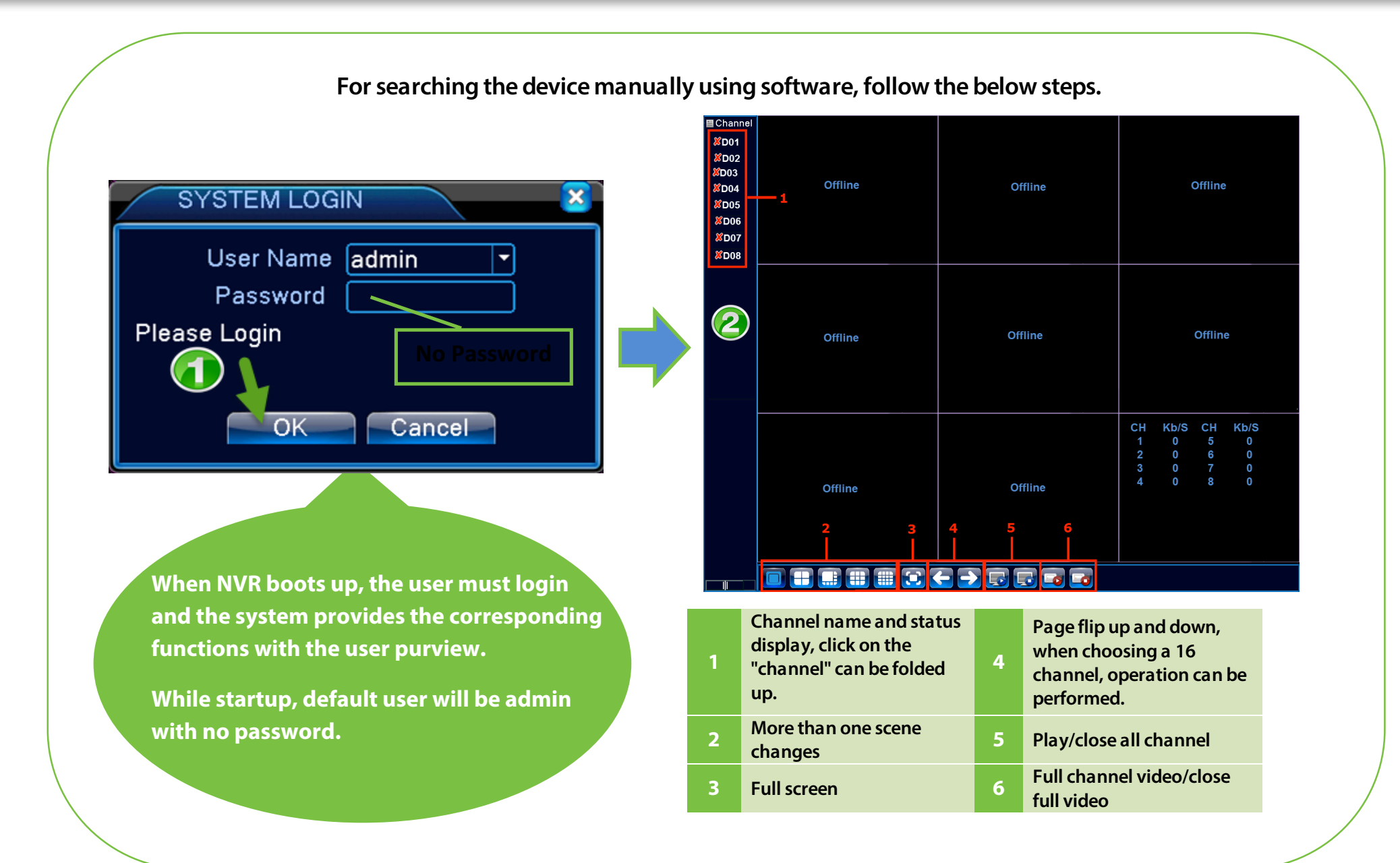

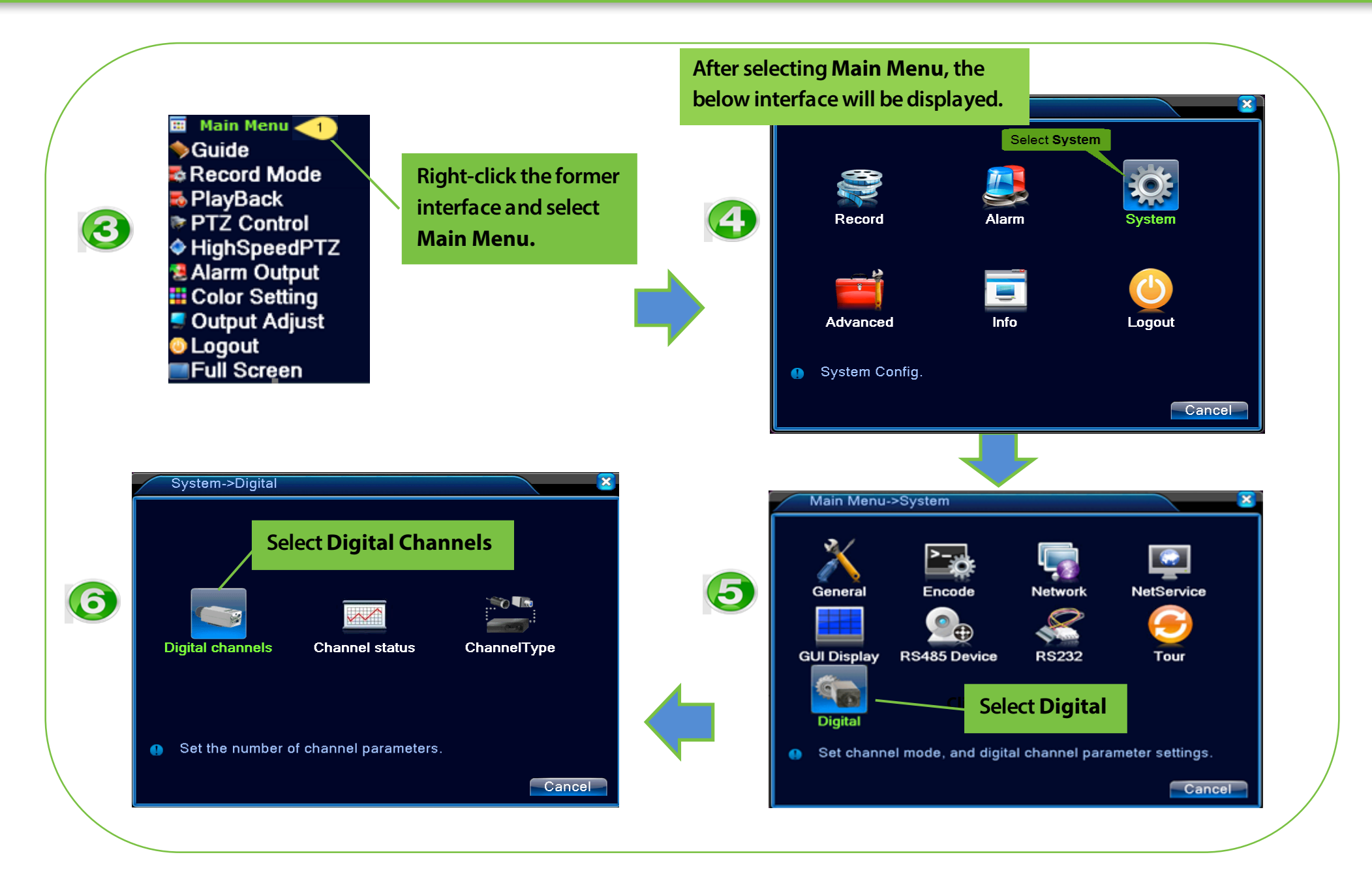

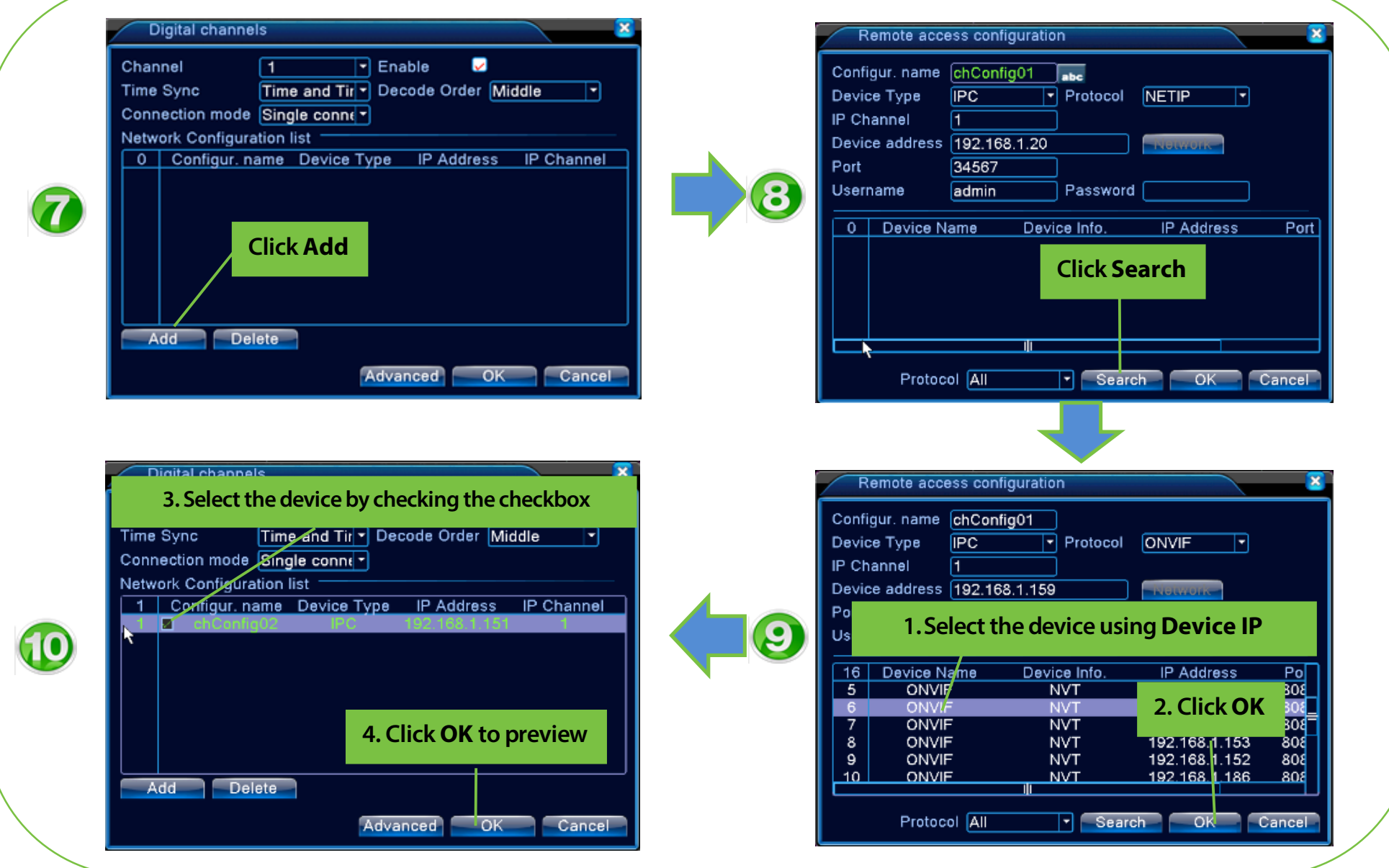

#### Preview

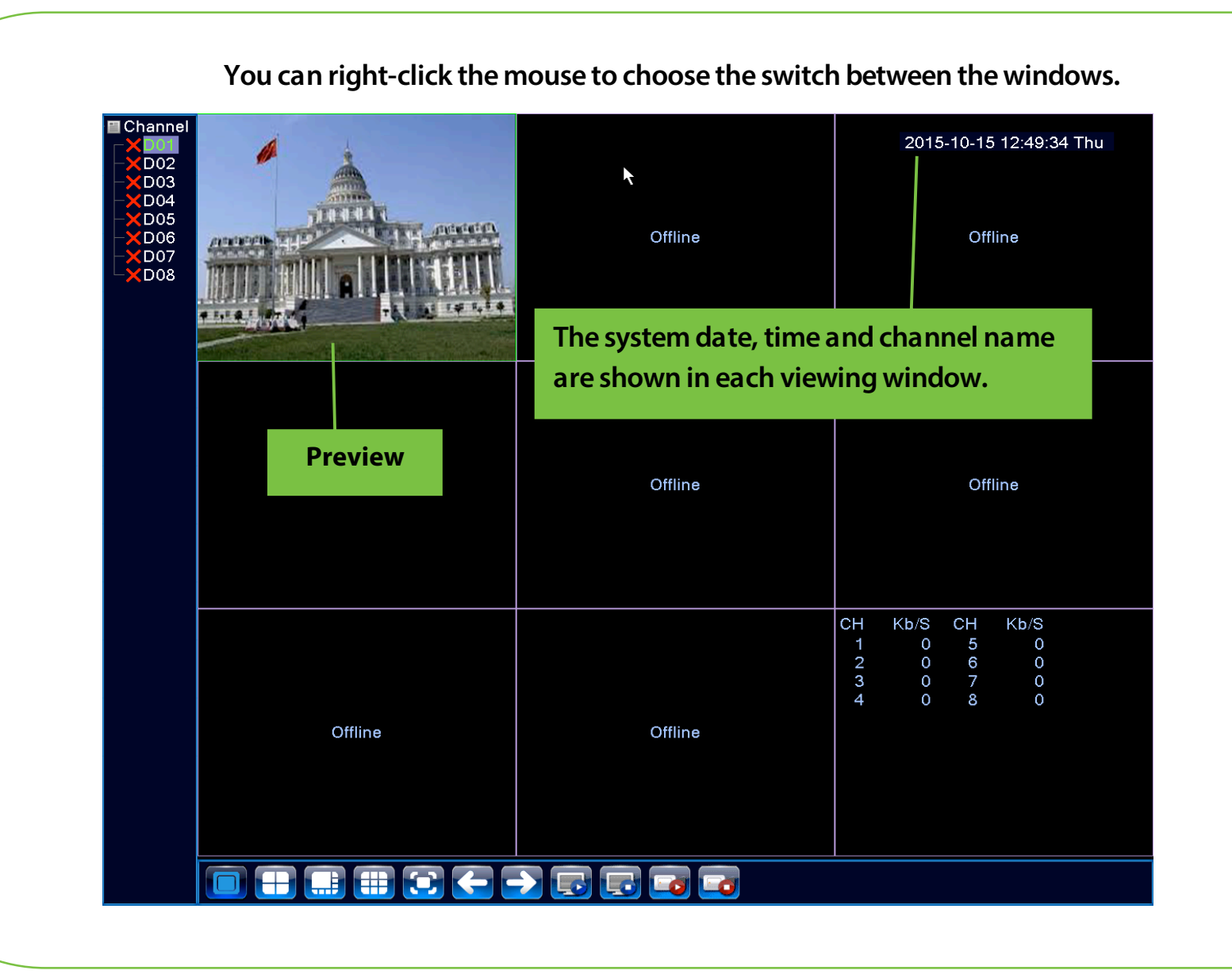

### THANK YOU FOR CHOOSING OUR PRODUCTS.

**Functions and specifications of the product are subject to changes without notice due to quality enhancement or function update. For any inquiry on the product, please contact us.**